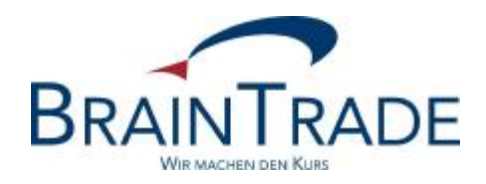

# XONTRO Newsletter

Kreditinstitute

Nr. 25

XONTRO / Kreditinstitute Newsletter Nr. 25

In XONTRO werden die folgenden Änderungen eingesetzt:

zum 26. März 2007 Erweiterungen für das Entgeltmodell Stuttgart

### XONTRO / Kreditinstitute Newsletter Nr. 25

### **Elektronisches Handelssystem in Stuttgart**

#### **1. Einleitung**

Zum Januar 2007 wurden die Entgelte für Geschäfte im elektronischen Handelssystem umgestellt.

Mit den Änderungen zum 26. März d. J. ist es dem QLP möglich, die Entgeltberechnung in Ausnahme- bzw. Spezialfällen zu beeinflussen.

# **2. Eingaben zur Steuerung des Entgeltes**

Folgende Eingaben sind zur Steuerung des Entgeltes möglich:

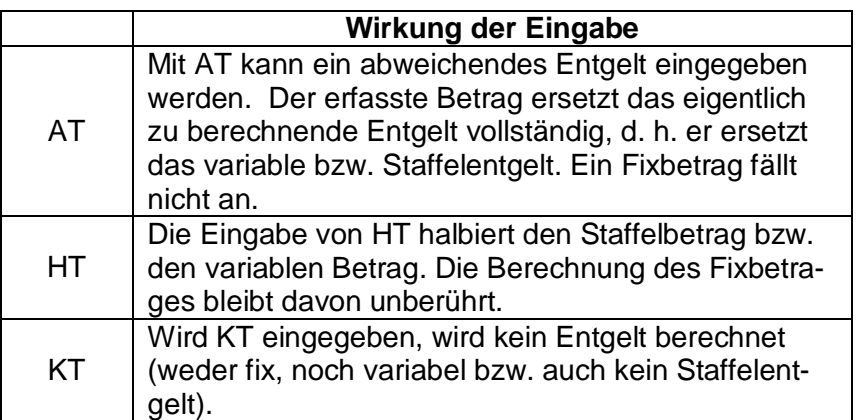

Wird einer dieser Zusätze erfasst, so wird dies in der Entgeltdatei angegeben. Das Format der Datei wurde zu diesem Zweck ergänzt (vgl. Anhang).

# **BRAINTRADE** 2007

Gesellschaft für Börsensysteme mbH seite 3 Seite 3

# XONTRO / Kreditinstitute Newsletter Nr. 25

# **ANHANG**

Die tägliche Entgeltdatei hat folgenden Aufbau:

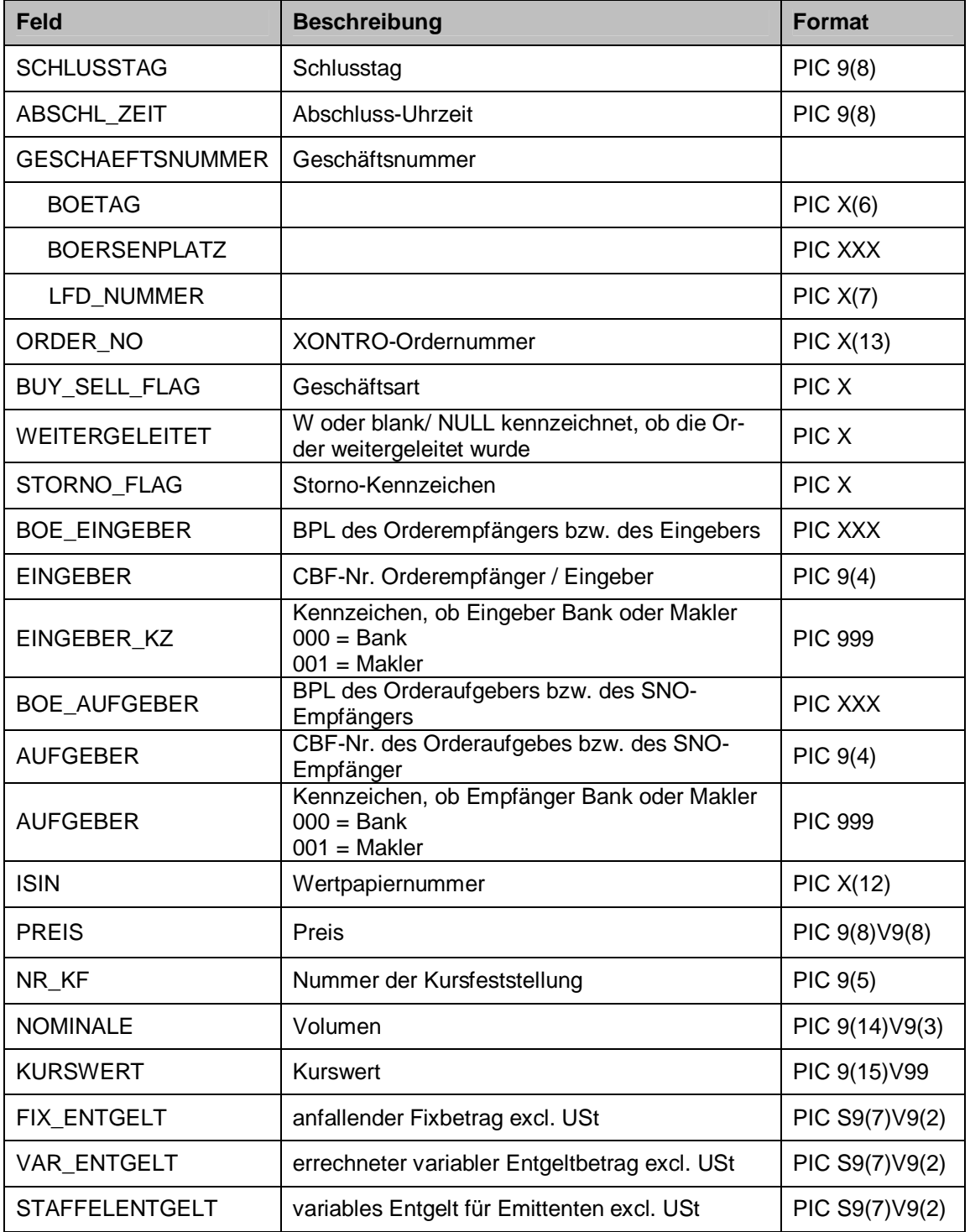

# XONTRO / Kreditinstitute Newsletter Nr. 25

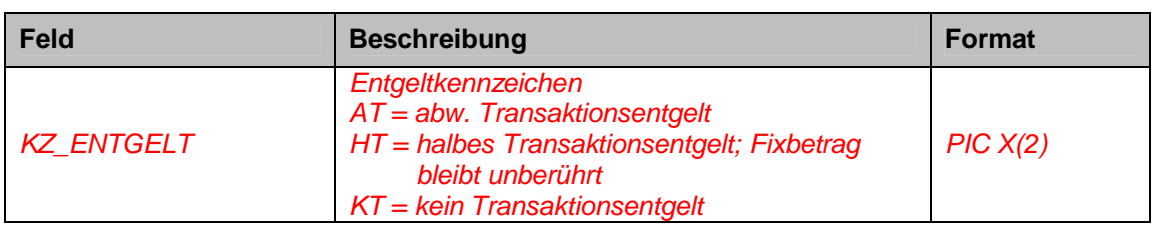

- Die Geschäftsnummer wird nur bei Stornierungen ausgefüllt, unabhängig davon, ob es sich um ein ordergetriebenes Geschäft oder um eine Geschäftseingabe handelt.
- Es ist zu beachten, dass weder Geschäfts- noch Ordernummer eindeutig ist.
- Aufgabenschließungen werden nicht berechnet, da bereits die Eingabe, die zu einer Aufgabe führte, berechnet wurde. Gleiches gilt für Aufgabenlöschungen. Sätze für Aufgabenschließungen und -löschungen werden somit nicht geliefert.